# **mpd**

- Objet : mpd
- Niveau requis : [avisé](http://debian-facile.org/tag:avise?do=showtag&tag=avis%C3%A9)
- Suivi :
	- o Création par **Benicar 14-04-2013**
- Commentaires sur le forum : [C'est ici](http://debian-facile.org/viewtopic.php?id=7521)<sup>[1\)](#page--1-0)</sup>

### **Introduction**

Mpd est un lecteur de musique sous forme de daemon. Pour communiquer avec mpd on peut choisir entre plusieurs clients.

C'est ce qui fait une grande partie de son intérêt mais cela requiert un peu plus de configuration et d'organisation que pour d'autres lecteurs.

Ne vous inquiétez pas ! Il n'y a là, rien d'insurmontable  $\ddot{\mathbf{C}}$ 

# **Fonctions**

mpd permet :

- D'être piloté depuis plusieurs clients différents (et cela même simultanément)
- D'avoir le client et le serveur sur deux machines différentes
- D'écouter la plupart des formats audios
- D'utiliser les sorties oss, alsa, pulseaudio, jack, libao et flux réseau (streaming)
- D'écouter des morceaux différents sans coupure (gapless playback)
- De faire un fondu enchaîné entre deux morceaux au moment du changement (cross fade)
- De créer et de gérer des playlist
- Et même pleins d'autres choses…

### **Installation et Utilisation**

[Installation, configuration et utilisation de mpd](http://debian-facile.org/doc:media:mpd:configuration)

# **Clients**

Parmi les clients qu'il est possible d'utiliser avec mpd, citons :

- [mpc](http://debian-facile.org/doc:media:mpc) : client en pure ligne de commande
- [ncmpcpp](http://debian-facile.org/doc:media:ncmpcpp) : client avec une interface curses, comme [Music On Console MOC](http://debian-facile.org/doc:media:moc)
- sonata : client simple en python/gtk+
- gmpc : client graphique pour gnome en gtk+

• [ario](https://packages.debian.org/wheezy/ario): Client GTK+ pour le démon de lecture musical MPD

Et il en existe pleins d'autres que je vous laisse découvrir

#### [1\)](#page--1-0)

N'hésitez pas à y faire part de vos remarques, succès, améliorations ou échecs !

From: <http://debian-facile.org/> - **Documentation - Wiki**

Permanent link: **<http://debian-facile.org/doc:media:mpd>**

Last update: **01/12/2015 18:13**

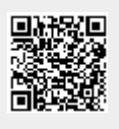